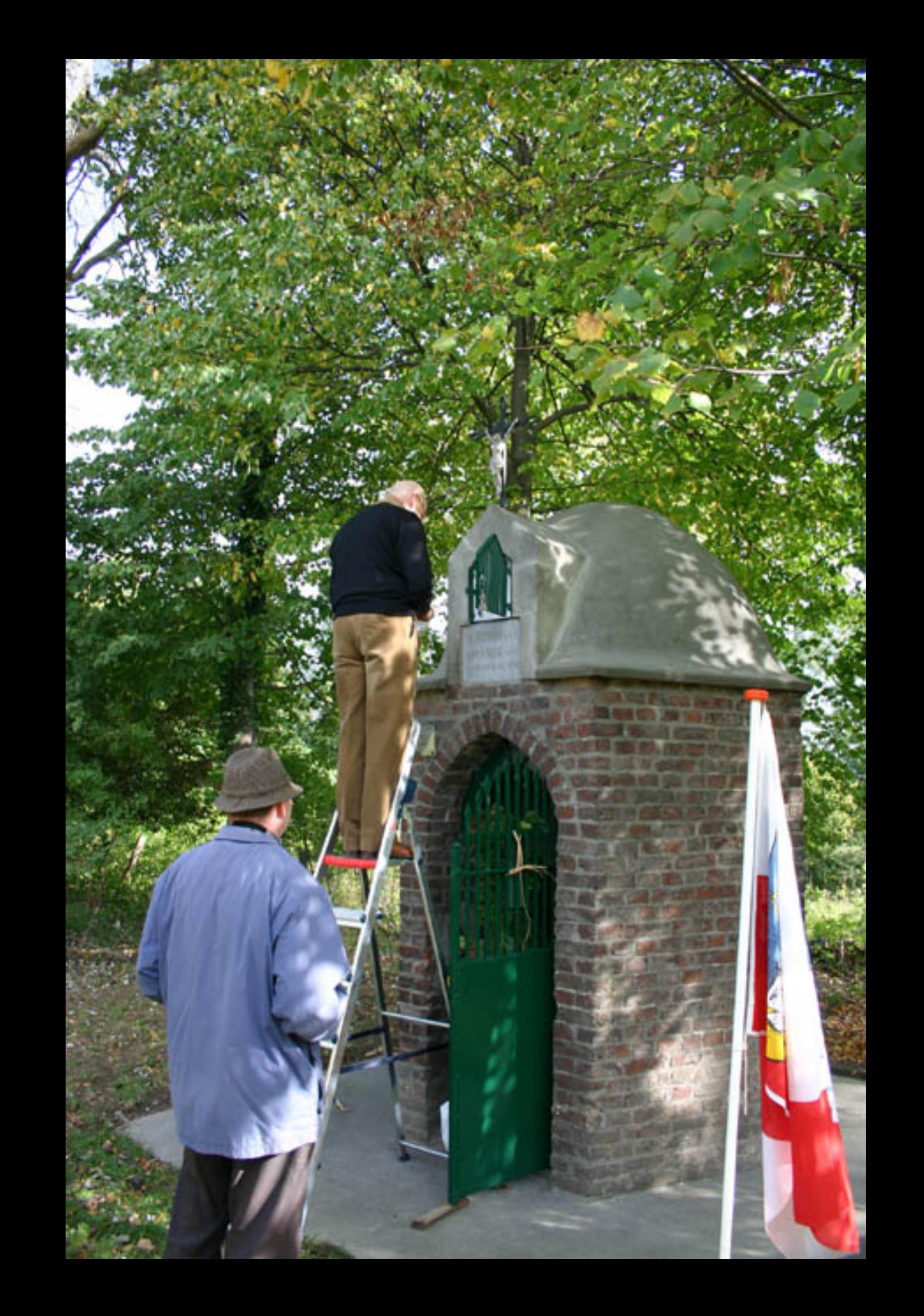

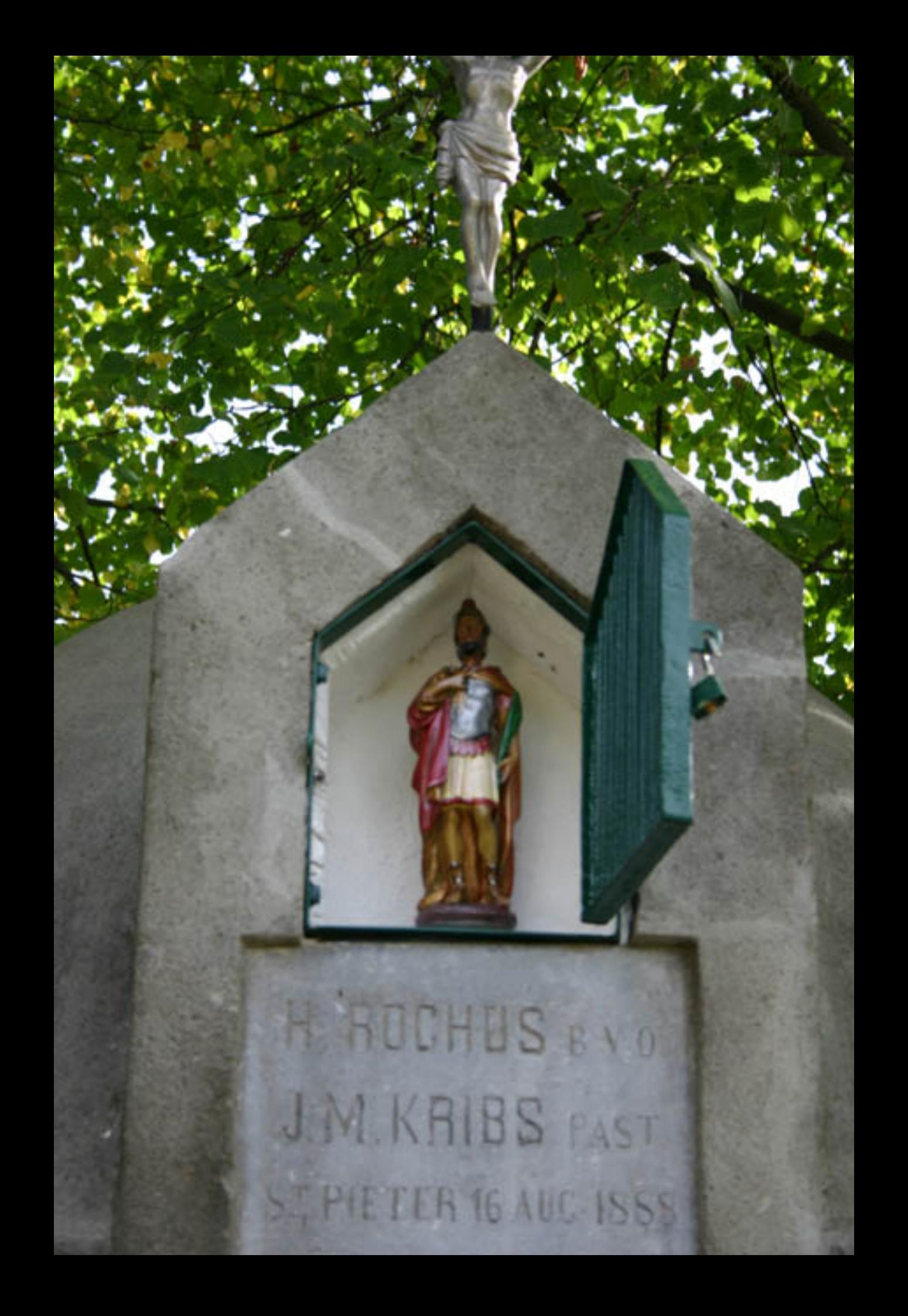

## **Sint-Rochus kapel**

In de 19<sup>e</sup> eeuw werd Europa geteisterd door cholera. Over de oorzaken van die ziekte, die veel dodelijke slachtoffers eiste, waren de medici verdeeld. Toen maatregelen van overheidswege geen oplossing boden, liet pastoor J. M. Kribs van Sint-Pieter in 1888 aan de Luikerweg, op de Sint-Pietersberg, een kapel oprichten ter ere van Sint-Rochus, de beschermheilige tegen besmettelijke ziekten. In verband met uitbreiding van de mergelgroeve, werd de kapel in 1972 overgebracht naar de omgeving van hoeve Lichtenberg. De Stichting Oud Sint Pieter zorgde zowel in 1992 als in 2006 voor restauratie van de kapel.

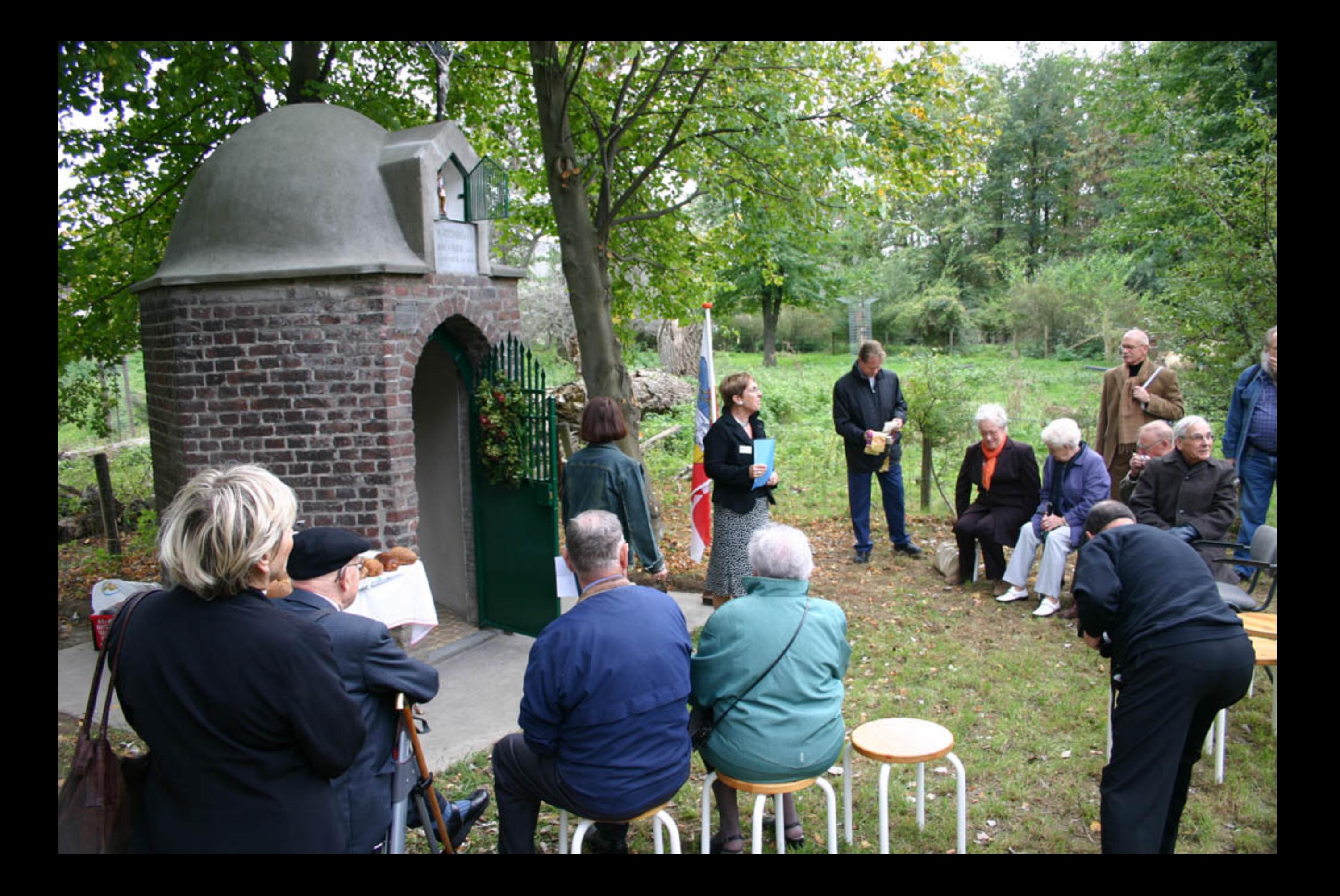

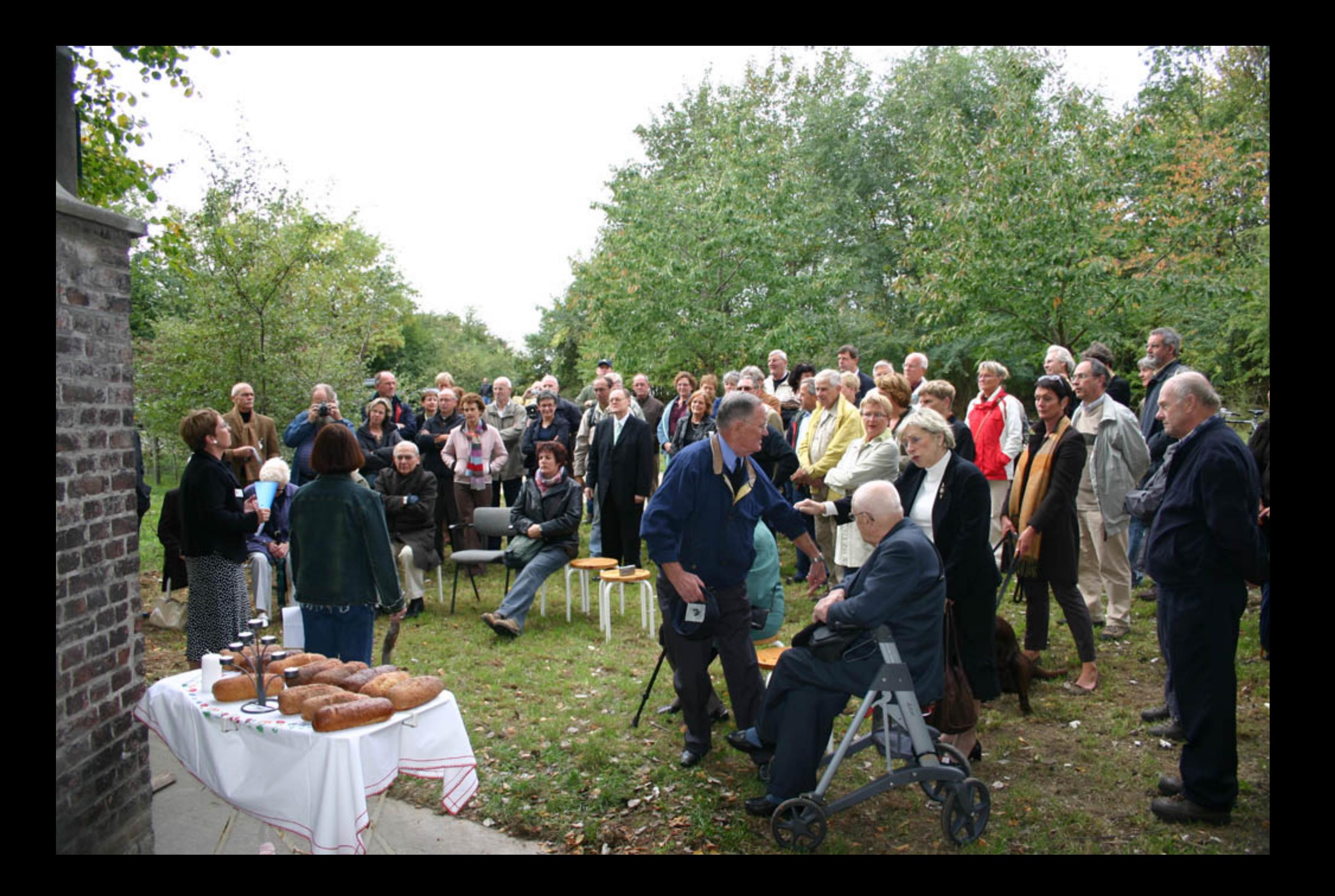

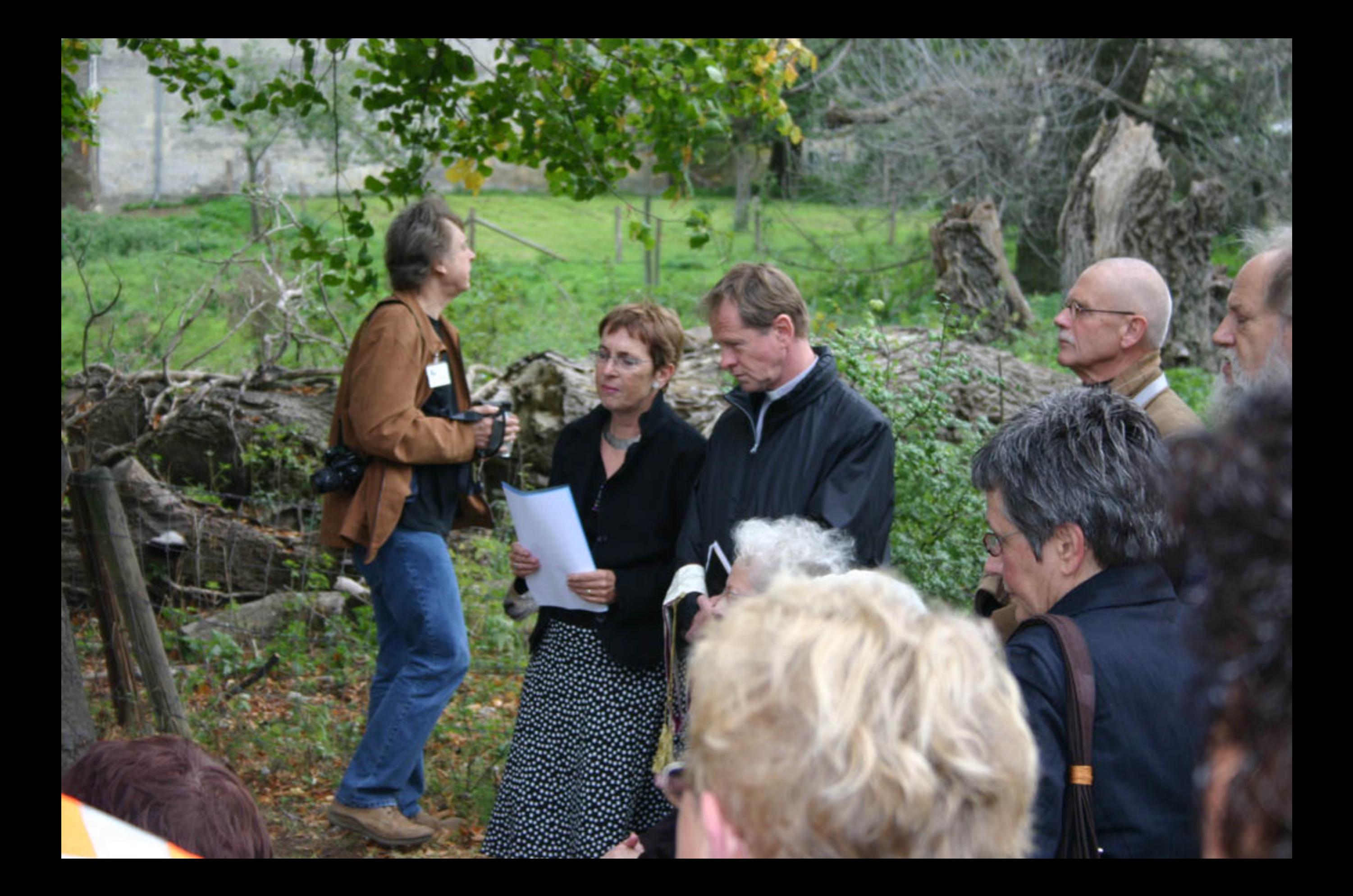

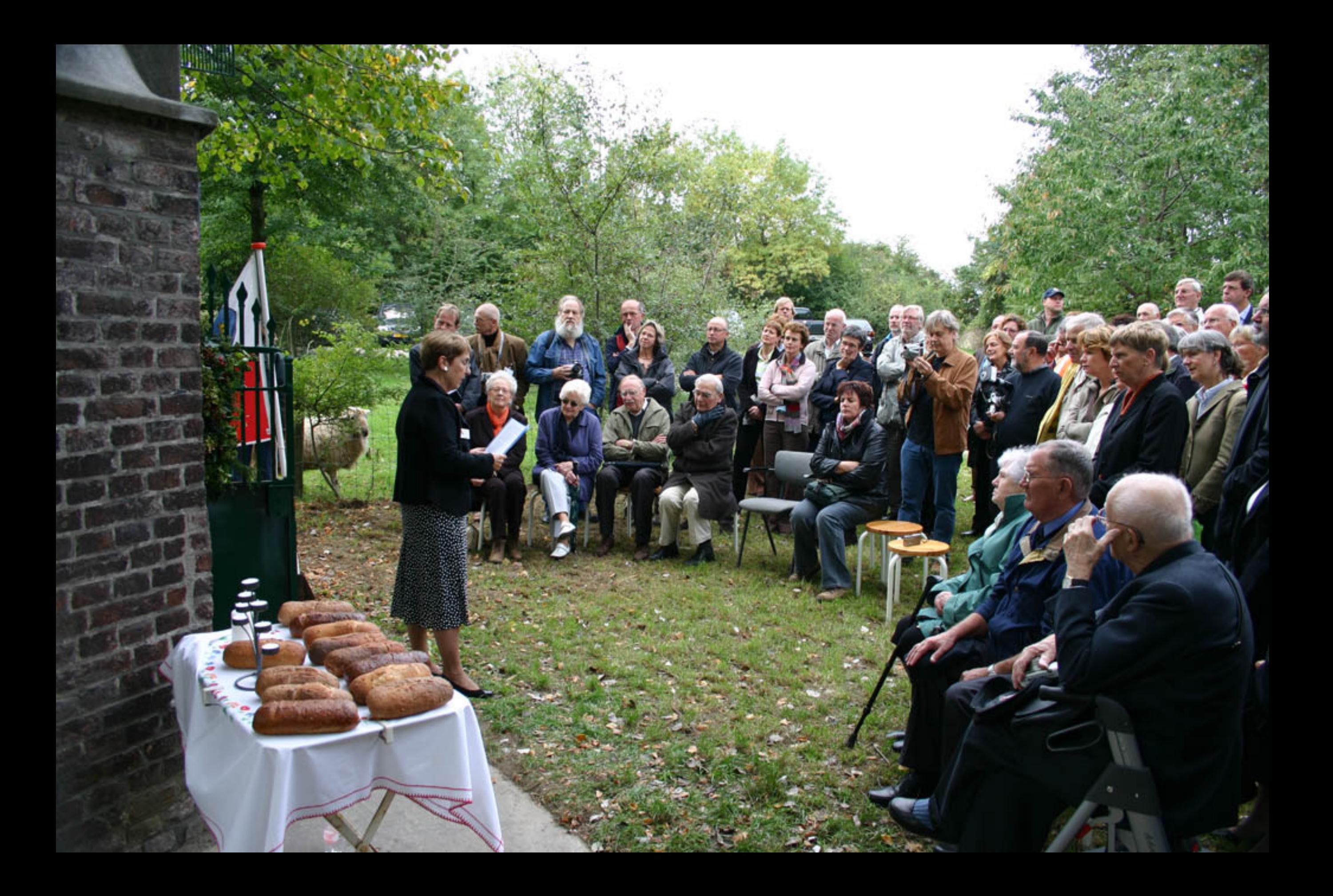

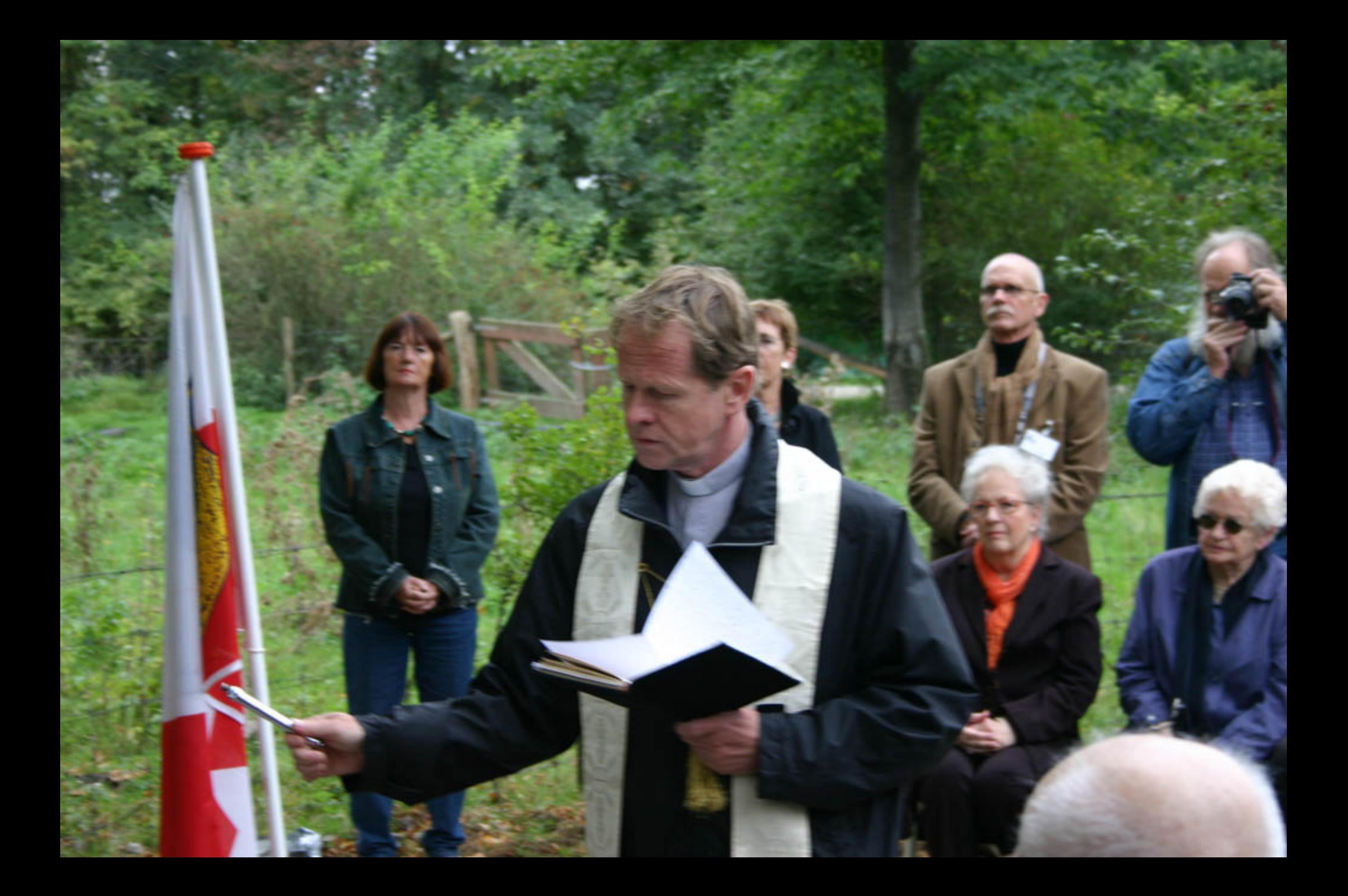

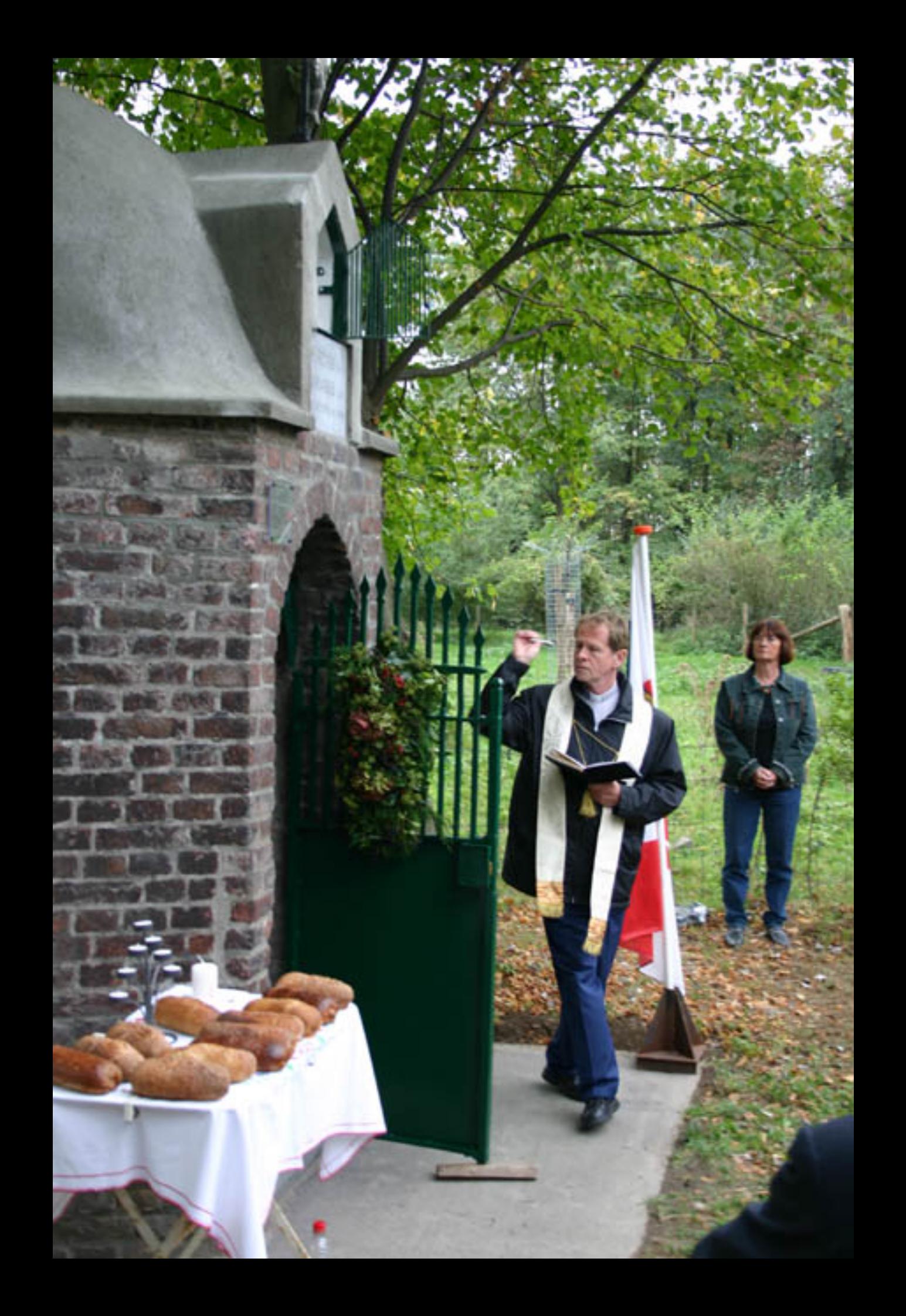

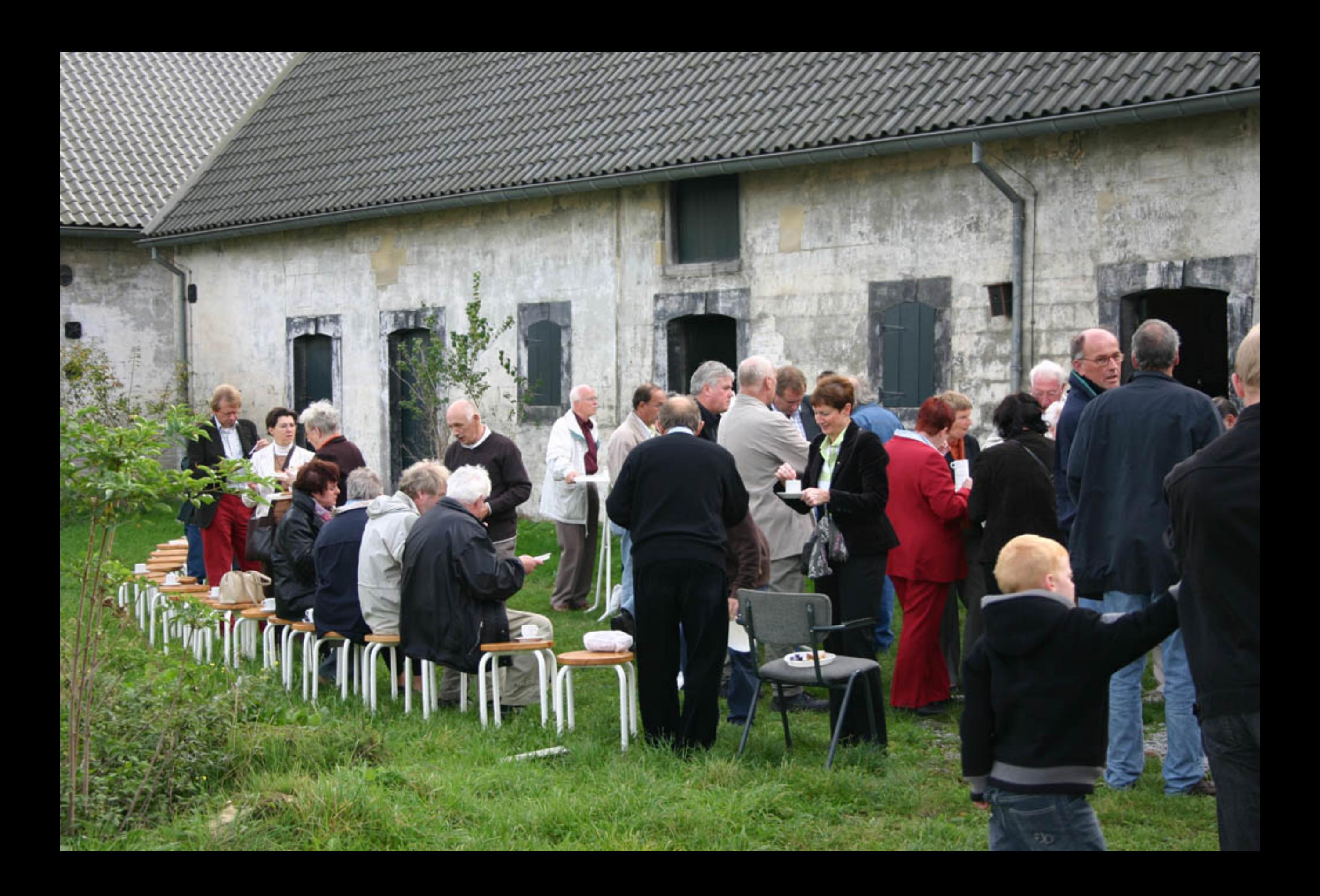